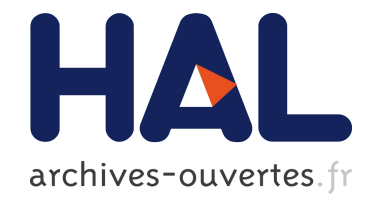

# "The Institut Pascal Data Sets" : un jeu de données en extérieur, multicapteurs et datées avec réalité terrain, données d'étalonnage et outils logiciels

Hemanth Korrapati, Jonathan Courbon, Serge Alizon, François Marmoiton

## ▶ To cite this version:

Hemanth Korrapati, Jonathan Courbon, Serge Alizon, François Marmoiton. "The Institut Pascal Data Sets" : un jeu de données en extérieur, multicapteurs et datées avec réalité terrain, données d'étalonnage et outils logiciels. Orasis, Congrès des jeunes chercheurs en vision par ordinateur, Jun 2013, Cluny, France. <hal-00829376>

# HAL Id: hal-00829376 <https://hal.archives-ouvertes.fr/hal-00829376>

Submitted on 5 Jun 2013

HAL is a multi-disciplinary open access archive for the deposit and dissemination of scientific research documents, whether they are published or not. The documents may come from teaching and research institutions in France or abroad, or from public or private research centers.

L'archive ouverte pluridisciplinaire HAL, est destinée au dépôt et à la diffusion de documents scientifiques de niveau recherche, publiés ou non, ´emanant des ´etablissements d'enseignement et de recherche français ou étrangers, des laboratoires publics ou privés.

# **"The Institut Pascal Data Sets" : un jeu de données en extérieur, multicapteurs et datées avec réalité terrain, données d'étalonnage et outils logiciels**

H. Korrapati<sup>1,2</sup> J. Courbon<sup>3,4</sup> S. Alizon<sup>1,2</sup> F. Marmoiton<sup>1,2</sup>

<sup>3</sup> Clermont Université, Université Blaise Pascal, Institut Pascal, BP 10448, F-63000 Clermont-Ferrand <sup>4</sup> CNRS, UMR 6602, IP, F-63171 Aubière

<sup>1</sup> Clermont Université, Université d'Auvergne, BP 10448, F-63000 Clermont-Ferrand <sup>2</sup> CNRS, UMR 6284, ISIT, F-63001 Clermont-Ferrand

### **Résumé**

*La mise à disposition au public de jeux de données permet des progrès conséquents pour la validation des travaux de recherche. Nous présentons dans cet article un jeu de données multi-capteurs acquises sur un campus. L'Institut Pascal DataSets peut être utilisé dans une large variété d'applications robotiques et de traitement d'images. Il inclut entre autres une réalité terrain fournie par un GPS centimétrique et des images panoramiques couleur. Sont également fournies des séquences additionnelles pour des phases d'étalonnage, des données a priori ainsi que des outils logiciels.*

#### **Mots-clefs**

Jeu de données multi-capteurs, N-caméras, télémètres laser, enregistrements simultanés multi-capteurs datés

### **Abstract**

*The publicly availability of repositories usually enables fast scientific progresses. In this paper, we present the construction of the multi-sensor data sets acquired in a campus. The Institut Pascal DataSets can be used in a wide variety of robotic and image processing applications. They include among others a ground truth provided by a RTK-GPS and panoramic color images. Additional sequences for learning and calibration steps, a priori knowledge about the environment and software tools are also provided.*

## **Keywords**

Outdoor datasets, multiple sensors, N-cameras, range sensors, simultaneous multi-sensors timestamped data loading

# **1 Introduction**

Les jeux de données mis à disposition du public sont essentiels pour la recherche en robotique mobile car ils forment un socle commun pour évaluer et comparer les différentes approches proposées. Chaque jeu de données se distingue par les capteurs employés, les conditions d'acquisition et les environnements traversés, ce qui offre un large éventail de choix pour ces évaluations. Les jeux

multi-capteurs offrent la possibilité d'évaluer la pertinence d'un choix de capteur dans une situation donnée ou d'utiliser des données composites plus riches. La fusion multi-capteurs nécessite une référence temporelle commune lors de l'acquisition des données. Un ingrédient clé pour évaluer la précision de la plupart des algorithmes de robotique mobile est de disposer d'une vérité terrain complète et précise.

Nous avons travaillé à l'Institut PASCAL à Clermont-Ferrand, à la construction d'un jeu de données multisensorielles appelé IPDS pouvant être utilisé dans une large variété d'applications en robotique et vision. Un de nos véhicules autonomes, un VIPALAB, a été instrumenté pour l'occasion de 7 caméras, 2 télémètres laser, 6 capteurs proprioceptifs, 1 GPS bas coût et 1 GPS-RTK fournissant la réalité terrain avec une précision de 2 cm. Le choix de ces capteurs est motivé par le voeu de travailler sur des plateformes expérimentales réalistes au sens industriel. Les données de nos 17 capteurs sont enregistrées simultanément, datées et organisées.

Dans la Partie 2, nous listons les particularités des principaux jeux de données de l'état de l'art et celles de l'IPDS. Nous décrivons ensuite le véhicule, les architectures matérielle et logicielle relatives aux acquisitions de données (Partie 3). Les séquences de l'IPDS sont détaillées dans la Partie 4. La Partie 5 concerne les données pour l'étalonnage et les connaissances a priori sur l'environnement, fournies dans l'IPDS. Dans la Partie 6, nous exposons l'accès aux données et les outils logiciels développés pour aider à l'extraction et l'exploitation des données puis nous concluons.

# **2 Travaux relatifs**

Les jeux publics les plus anciens réalisés en extérieur comme [4, 11] sont pour la plupart dédiés SLAM et contiennent principalement les données d'odométres et de télémètres laser. Les caméras sont parmi les capteurs les plus utilisés dans tous les jeux récents tels que [1, 9, 12, 3, 8, 7, 2].

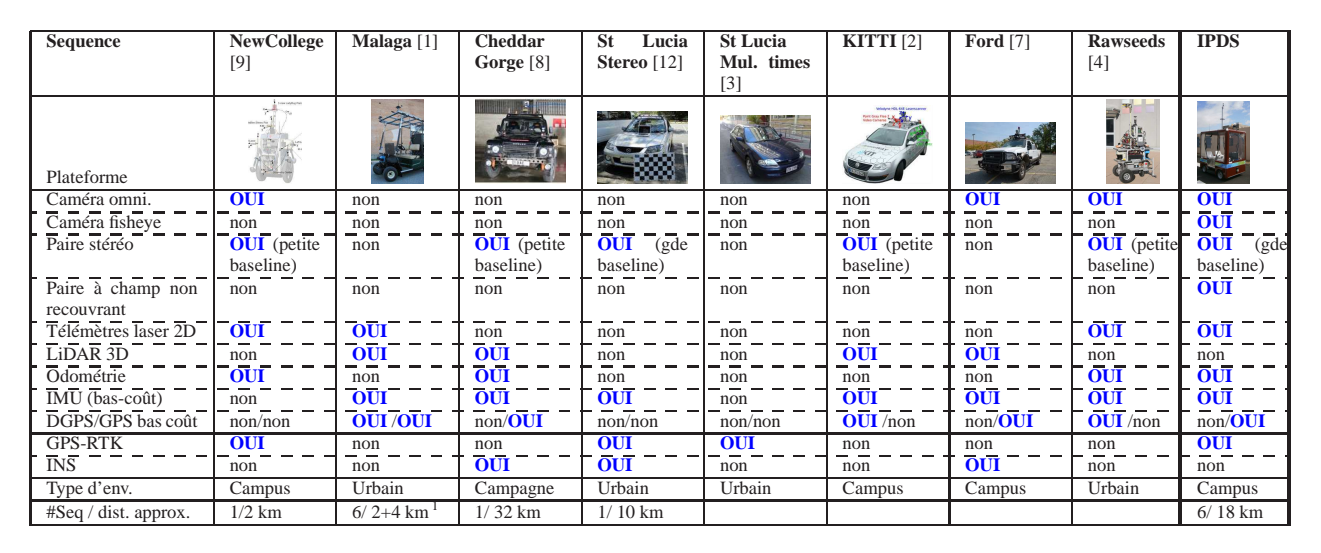

TABLE 1 – Positionnement de notre jeu de données en terme de plateforme expérimentale et d'environnement.

Dans le jeu de données de NewCollege [9], les données sont acquises par 1 paire stéréo, 1 LadyBug, 2 télémètres lasers, 1 capteur fournissant la position et l'orientation et 1 GPS métrique. Le véhicule de Segway effectue plusieurs boucles dans un parc boisé et dans la cour intérieure du campus de NewCollege bordée de bâtiments ; les données GPS ne sont pas disponibles sur tout le jeu de part les perturbations dues à l'environnement. Ce jeu de données populaire a été utilisé entre autres pour des applications d'odométrie visuelle et de SLAM métrique/topologique visuel/télémétrique.

Les données de Malaga [1] proviennent de 1 GPS différentiel, 3 GPS-RTK, 2 caméras orientées vers l'avant, 5 télémètres laser mono-nappes embarqués sur un véhicule de type buggy. Elles ont été acquises sur un parking et quelques rues. L'objectif principal de ce jeu est de fournir une réalité terrain 6D avec une précision de l'ordre du centimètre et des procédures d'auto-étalonnage pour les capteurs. Les principales cibles applicatives sont le SLAM, le suivi et le traitement de nuages de points 3D.

Le jeu de données des Cheddar Gorge [8] est également multi-capteurs : 1 paire stéréo, 1 caméra vidéo HD, 1 Velodyne, 2 centrales inertielles et 4 odomètres roues sont embarqués. Le véhicule, un Bowler Wildcat, est conduit sur une route au fond des gorges de Cheddar, un environnement naturel restreint.

Deux jeux de l'Université du Queensland sont disponibles. 5 capteurs ont été utilisés dans le jeu [12] : 2 caméras, 1 GPS et 2 centrales inertielles tandis que les données de 1 webcam et 1 GPS ont été acquises dans le jeu [3], sur plusieurs jours. Les deux véhicules de série instrumentées sont conduits le long des routes du campus de UQ Santa Lucia. Ces jeux peuvent être utilisés pour des applications de SLAM visuel et d'odométrie visuelle.

Le jeu de données du campus de Ford [7] contient des données acquises par 1 centrale inertielle couplée à un GPS centimétrique (LandINS), 1 IMU, 1 Velodyne, 2 lidars et 1 Ladybug. Le pickup utilisé est conduit sur le Campus de recherche Ford et en centre-ville. Ce jeu fournit une information très riche au point de vue du nuage de points 3D, ce qui peut être utile pour des applications d'étiquettage sémantique vision-laser ou de reconnaissance d'objet 3D.

Récemment, un nouveau jeu de données a été rendu publique : le jeu de données KITTI [2]. 4 caméras dont 2 couleurs, 1 Velodyne et 1 centrale inertielle couplée à un GPS centimétrique (LandINS) sont embarqués sur une voiture qui est conduite en ville, en milieu rural et sur des autoroutes. Ce jeu est dédié à l'évaluation et la comparaison de différents algorithmes dans les applications de segmentation, de flot optique, d'odométrie visuelle ou de détection d'objet.

Hormis dans le jeu [8], toutes les données sont datées dans un même référentiel temporel permettant des fusions de capteurs. La moitié des jeux [1, 8, 2, 7, 4] offrent une vérité terrain précise, élément indispensable pour évaluer la qualité des algorithmes et méthodes de localisation pour la robotique mobile. Notons que KITTI [2] et, à moindre mesure Rawseeds [4], proposent des outils d'évaluation et comparaisons des algorithmes (*benchmarks*).

Dans l'IPDS, les données de tous les capteurs sont datées et la vérité terrain est centimétrique.

Les caméras perspectives uniques n'offrent pas une robustesse suffisante face aux problèmes d'illumination en extérieur comme la sur-exposition face au soleil ou les pertes d'informations temporaires lors de changements brusques dans l'environnement (entrée/sortie de tunnel). Une solution est d'utiliser une caméra omnidirectionnelle ou un système multi-caméras pointant dans des directions différentes. Dans [4] et IPDS, des caméras

<sup>1.</sup> Les acquisitions dans [1] ont lieu dans deux zones séparées, non regroupables.

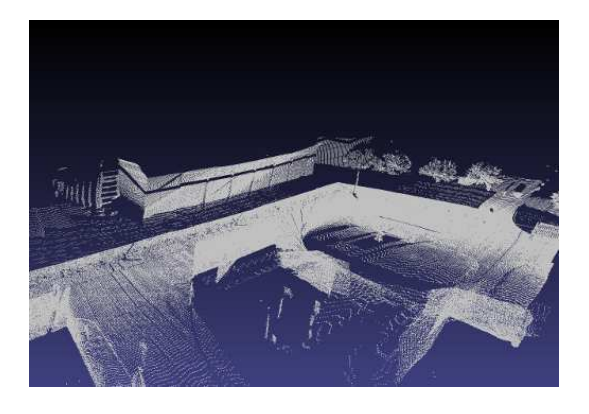

FIGURE 1 – Nuage de points 3D obtenu à partir des données de *incl-laser* et de la trajectoire obtenue par odométrie pour le début de la séquence *CEZEAUX-Sealiz*

catadioptriques permettent d'obtenir une image panoramique. Des LadyBug sont employées dans [9, 7] ; les images sont généralement utilisées sous la forme d'un panorama reconstruit à partir des données des six caméras. En plus de la caméra omnidirectionnelle, nous avons équipé notre véhicule d'un triplet de caméras perspectives synchronisées dirigées deux vers l'avant et une vers l'arrière. Contrairement aux jeux [1, 8, 2, 7], aucun Lidar 3D (i.e. Velodyne) n'est embarqué sur notre véhicule. Cependant, en fusionnant les données acquises par le télémètre laser mono-nappe incliné avec une localisation fournie par exemple par odométrie visuelle ou par fusion {odométre,GPS}, un nuage de points relativement dense peut être obtenu (voir Figure 1).

Au niveau applicatif, les applications de SLAM métrique ou topologique en environnement de grande taille nécessitent d'avoir de nombreux lieux traversés à plusieurs reprises. Comme dans [9], l'IPDS répond à ces besoins avec un nombre important de fermeture de boucles, dans des sens identiques ou inverses (voir Figures 5 et 6).

## **3 Véhicule, capteurs et architecture**

Dans un premier temps, le VIPALAB est décrit puis les capteurs sont détaillés par classe.

### **3.1 Véhicule**

Le VIPALAB (Véhicule Individuel Public Autonome), dont les caractéristiques sont données dans la Table 2, est un véhicule électrique commandable par ordinateur fabriqué suivant les spécifications de l'Institut PASCAL par la société APOJEE à Clermont-Ferrand. Il est équipé d'origine d'un ordinateur, de capteurs proprioceptifs bas-coût, d'un GPS métrique, d'un télémètre horizontal utilisé par sa fonction de sécurité frontale bas-niveau. Il est conçu pour permettre et faciliter son instrumentation avec bon nombre de capteurs supplémentaires. A l'Institut PASCAL, le VI-PALAB est utilisé principalement comme plateforme ex-

|  | <b>Dimensions</b> | 1960x1273x2110mm (L x 1 x<br>h) |
|--|-------------------|---------------------------------|
|  | Poids à vide      | 400 kg (hors batteries)         |
|  | Vitesse maximum   | $0$ à 20 km/h                   |
|  | <b>Batteries</b>  | 8 batteries 12V, 80 Ah          |
|  | Autonomie         | 3h00 en pleine charge           |
|  | Moteur            | triphasé $3x28$ V, 4 KW         |
|  | Frein             | intégré au moteur. Sécurité par |
|  |                   | absence de courant              |

TABLE 2 – Caractéristiques principales du VIPALAB

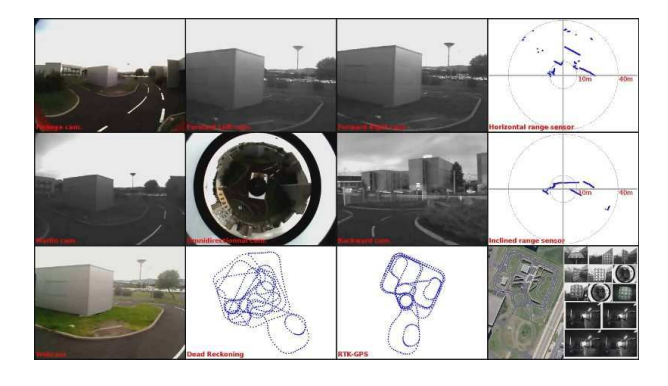

FIGURE 3 – Données des différents capteurs

périmentale pour développer et valider les concepts théoriques et méthodologiques pour la perception de l'environnement et la commande dans des applications de véhicules autonomes. Pour la réalisation de l'IPDS, le véhicule a été instrumenté avec de nombreux capteurs (voir Figure 2).

### **3.2 Capteurs**

Une vue des données des différents capteurs est représentée Figure 3.

**Caméras.** Le véhicule est équipé d'un système de vision comprenant sept caméras (six caméras industrielles Firewire et d'une webcam USB) pouvant être présentées en 3 groupes : un triplet de caméras synchronisées entre elles comprenant une paire stéréo orientée vers l'avant et une caméra centrale arrière, 2 caméras à grand champ de vue (360deg et 180deg), et 2 autres caméras permettant de comparer des systèmes monofocaux orientés vers l'avant de type bas coût (webcam) ou caméra CMOS avec des champs de vue différents. La fréquence d'acquisition pour les caméras Firewire a été fixée à 7,5 im/s, fréquence suffisante étant donnée la faible vitesse de déplacement du véhicule. Le triplet est constitué de caméras FOculus FO432IB équipées de lentilles Pentax C418DX (champ de vue de 72 deg), synchronisées entre elles par le bus IEEE1394. Deux caméras (*f-r-cam* et *f-l-cam*) sont installées à l'avant du véhicule, dans la direction d'avancement tandis que la troisième caméra *b-cam*, centrée, est placée à l'arrière du véhicule, dans le sens inverse au sens d'avancement. Les caméras*f-r-cam* et *f-l-cam* forment une paire stéréo ayant une *baseline* de 47 cm tandis que les couples {*f-r-cam*,*b-cam*} et {*f-l-cam*,*b-cam*} forment des paires de caméras synchronisées à champ non recouvrant. Les images sont acquises

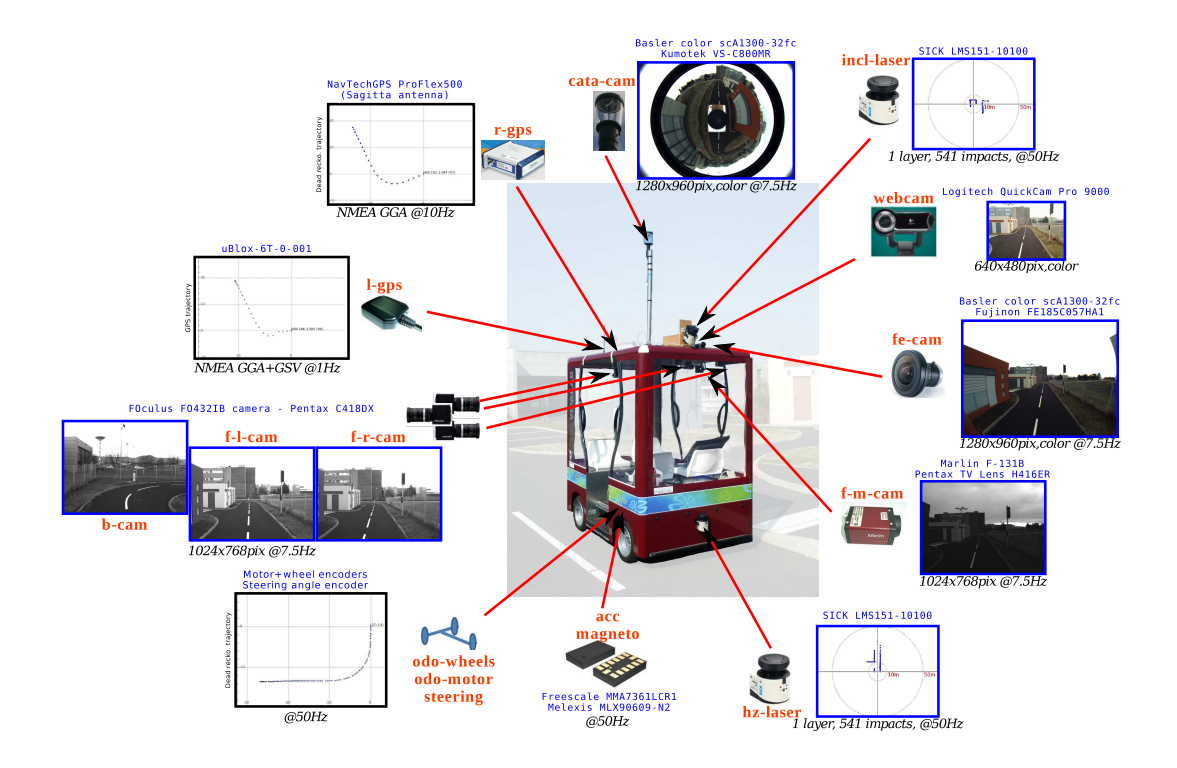

FIGURE 2 – Description de la plateforme expérimentale

avec une résolution de 1024x768 pixels.

Le véhicule a été équipé de deux systèmes différents permettant d'obtenir un champ de vue important : une caméra catadioptrique *cata-cam* et une caméra équipée d'une lentille fisheye *fe-cam*. Ces deux caméras sont des caméras couleur Basler scA1300, connectées sur le bus IEEE1394b. La caméra sur laquelle est montée un miroir Kumotek VS-C800MR est placée sur le toit du véhicule, à 1,20 m de hauteur. Dans les images, le toit du VIPALAB est alors pratiquement confondu avec la zone morte centrale et correspondant au reflet de la camera dans le miroir. Une lentille Fujinon FE185C057HA1 est montée sur la seconde caméra fixée à l'avant du véhicule, approximativement centrée latéralement et dirigée dans le sens d'avancement. Le champ de vue de cette lentille est de 185 deg. Pour ces 2 caméras, les images sont de résolution 1280x960 pixels, en couleur. Une caméra Marlin F131B dotée d'un imageur CMOS 2/3" (*f-m-cam*) a été placée à l'avant du véhicule, 23 cm sous la caméra *fe-cam*. Elle est équipée d'une lentille H416ER (champ de vue de 86 deg) et les images sont acquises avec une résolution de 1024x768 pixels, en niveau de gris. Une caméra bas-coût (webcam Logitech QuickCam Pro 9000 ; *webcam*) fournissant des images couleurs de résolution 640x480 pixels a été ajoutée sur le toit, à côté de *fe-cam*.

**Télémètres.** Un télémètre laser SICK LMS151-10100 mono-nappe horizontal *hz-laser*, à 180deg d'ouverture est placé à l'avant du véhicule à 40 cm du sol et est connecté par Ethernet. De nombreuses approches de SLAM peuvent utiliser les données acquises par ce capteur à une fréquence

de 50Hz. Un second télémètre laser de même type à 270 deg d'ouverture a été placé sur le toit du véhicule et incliné vers le bas de 20 deg (*incl-laser*). Ainsi positionné, sa nappe laser intersecte la chaussée à environ 5 mètres devant le véhicule.

**Capteurs GPS.** Pour obtenir une réalité terrain précise, le véhicule a été équipé d'un récepteur GPS cinématique temps réel NavTechGPS ProFlex500 (*r-gps*) utilisant une station de base Sagitta. Dans les conditions normales, des précisions de 2 cm d'écart type dans le plan horizontal et 20 cm dans le plan vertical sont obtenues. La fréquence d'acquisition des données de ce GPS-RTK est 10 Hz. Un capteur GPS métrique uBlox-6T (*l-gps*) envoie ses données toutes les secondes. Les trames NMEA GGA ont été sauvegardées pour ces deux capteurs ainsi que les trames GSV pour *l-gps*.

**Capteurs proprioceptifs.** Le VIPALAB est équipé de six capteurs proprioceptifs communiquant avec le PC par un bus CAN. Les données de ces capteurs sont déposées sur le CAN toutes les 20 ms. Trois odomètres mesurent les distances parcourues : par le véhicule (*odo-motor*, résolution 1 mm) et par chaque roue arrière (*odo-wheels*, résolution 2 cm). Bien que les vitesses puissent être déduites de ces déplacements datés, le véhicule donne également sa vitesse longitudinale (résolution de 0,1m/s). L'angle de braquage est mesuré (*steering*) avec une résolution de 0,02 deg. Le véhicule est équipé d'un accéléromètre 3 axes bascoût Freescale MMA7361LCR1 (*acc*) et d'un gyromètre bas-coût 1 axe Melexis MLX90609-N2 (*gyro*).

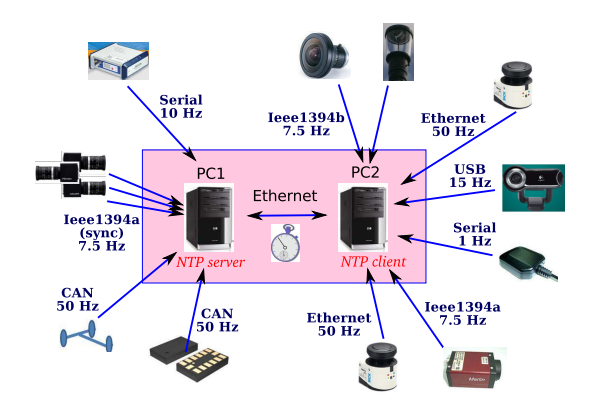

FIGURE 4 – Architecture matérielle

#### **3.3 Architecture matérielle d'acquisition**

Les données sont acquises et enregistrées en continu ; elles sont datées à leur arrivée sur le PC par notre application développée sous notre middleware Aroccam [10]. Devant le flux important de données à sauvegarder (environ 5 Go/min), deux ordinateurs PC1 et PC2 sont nécessaires pour permettre un enregistrement en temps réel sans perte (voir Figure 4) . En ce qui concerne la datation, pour ne voir qu'un seul système global d'enregistrement, il est nécessaire de maintenir une référence temporelle commune pour les deux PC. Dans notre cas, ils sont connectés à un réseau local Ethernet et leurs horloges sont synchronisées avec NTP (*Network Time Protocol*) : l'horloge du PC2 (client NTP) est recalée sur celle du PC1 (serveur NTP) à intervalle de temps régulier (toutes les 30 secondes) avec une dérive avant correction inférieure à la demi-milliseconde. Par exemple, sur les 25 minutes de la séquence *CEZEAUX-Heko*, la dérive maximale rencontrée avant correction est de 184  $\mu$ s.

## **4 Séquences**

Deux lieux ont été sélectionnés pour les acquisitions : la Plateforme d'Auvergne pour Véhicules INtelligents (*PA-VIN*) et le Campus universitaire des Cézeaux (*CEZEAUX*). PAVIN est un espace maîtrisé de 5000 m2 de terrain en deux parties. La partie urbaine contient 317 m linéaires de voies goudronnées avec feux tricolores, giratoire et passages piétons, 470 m<sup>2</sup> de bâtiments/décors et 200 m linéaire de décors et façades. La partie rurale contient 264 m de voies comprenant dévers et sol meuble.

Le Campus des Cézeaux couvre lui 83 ha. Ces deux lieux sont couverts par la station de base du GPS-RTK permettant ainsi d'y obtenir une réalité terrain précise. Nous présentons dans la suite les 6 séquences acquises. Les données de tous les capteurs sont disponibles pour l'ensemble des séquences. Chaque séquence débute et se termine par une boucle sur PAVIN rendant possible une utilisation combinée. Une fois combinées, la trajectoire combinée totale de 18 km contiendrait plus de 2 h d'enregistrement avec 1,2 million de fichiers et plus de 660 Go de données. Chaque

| Séquence            | Longueur          | Durée            | Mémoire  |  |
|---------------------|-------------------|------------------|----------|--|
| Lieu : <i>PAVIN</i> |                   |                  |          |  |
| PAVIN-Jonco         | $2.3 \text{ km}$  | $18 \text{ min}$ | 95.4 Go  |  |
| PAVIN-Hema          | $0.6 \mathrm{km}$ | $5 \text{ min}$  | 26.8 Go  |  |
| <b>PAVIN-Faust</b>  | $1,3 \text{ km}$  | $10 \text{ min}$ | 54.3 Go  |  |
| PAVIN-Elo           | $1,2 \text{ km}$  | $12 \text{ min}$ | 64.6 Go  |  |
| Lieu: CEZEAUX       |                   |                  |          |  |
| CEZEAUX-Sealiz      | 7.8 km            | $52 \text{ min}$ | 269.5 Go |  |
| CEZEAUX-Heko        | 4.2 km            | $28 \text{ min}$ | 150.5 Go |  |

TABLE 3 – Caractéristiques des différentes séquences

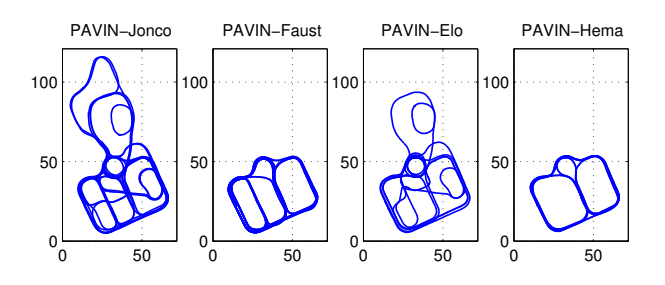

FIGURE 5 – Chemins parcourus pour les séquences *PAVIN* (coordonnées exprimées en m)

caméra Firewire a acquis 50 000 images et les télémètres 365 000 scans. Un résumé des séquences est donné dans le Tableau 3.

#### **4.1 Séquences PAVIN**

Les trajectoires des quatres séquences acquises sur PA-VIN sont représentées Figure 5. Pour toutes ces séquences, le véhicule roule à une vitesse d'avancement quasiment constante entre 2 et 2,5 m/s, excepté *PAVIN-Hema* pour laquelle la vitesse est volontairement variable.

- *PAVIN-Elo* Un grand nombre des voies de PAVIN ont été parcourues à plusieurs reprises. A noter que la position de la caméra catadioptrique a été modifiée accidentellement après cette première séquence *PAVIN-Elo*.
- *PAVIN-Jonco* Toutes les voies, y compris celle avec dévers, ont été parcourues plusieurs fois (en sens opposé ou non).
- *PAVIN-Hema* La vitesse d'avancement est variable et atteint 6 m/s. Cette séquence peut être utilisée afin de tester la robustesse des algorithmes avec des vitesses variables.
- *PAVIN-Faust* 9 boucles simples de 85 m à 160 m de long sont présentes dans cette séquence et peuvent par exemple être utilisées pour estimer la dérive dans des approches de SLAM métrique. Le choix de la boucle se fait en fonction des contraintes en terme de ressources et temps de calcul.

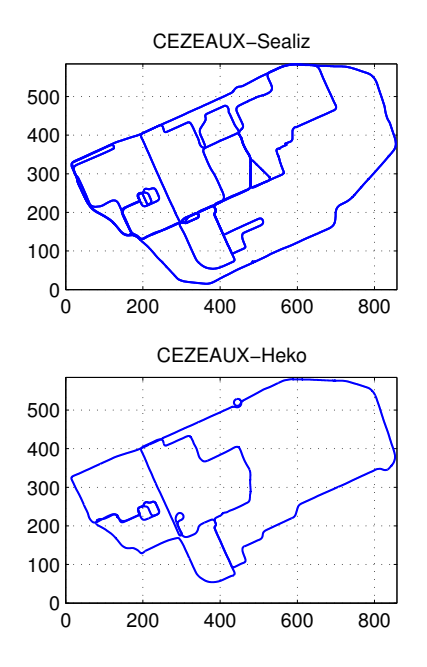

FIGURE 6 – Chemins parcourus pour les séquences *CE-ZEAUX* (coordonnées exprimées en m)

### **4.2 Séquences CEZEAUX sur le campus**

L'efficacité des algorithmes peut dépendre du nombre de données traitées. Deux séquences de grande taille ont été acquises sur le Campus des Cézeaux (voir Figure 6). Elles traversent des lieux aussi divers que parkings, place, routes bordées d'arbres, lieux ouverts, allées piétonnes . . .

- *CEZEAUX-Sealiz* Avec une longueur totale de presque 8km, c'est la plus grande séquence du jeu avec une douzaine de boucles de 190 m à 2.2 km de long (tour du campus), un dénivellé de 20 m, 52 minutes d'enregistrement représentant environ 23 000 images par caméras Firewire et 150 000 scans par télémètre.
- *CEZEAUX-Heko* Moitié moins longue que *CEZEAUX-Sealiz*, elle traverse les mêmes lieux, de façon différente. Elle peut être utilisée par exemple pour l'apprentissage de sacs de mots visuels hors-ligne.

## **5 Données additionnelles**

Des données pour l'étalonnage et des connaissances a priori sur l'environnement sont fournies en plus des séquences.

#### **5.1 Etalonnage des capteurs**

Les étalonnages sont réalisés à trois niveaux et sont fournis comme éléments du jeu de données : étalonnages intrinséques, étalonnages extrinsèques véhicule-capteur, étalonnages extrinsèques capteur-capteur. Par manque de place, les paramètres obtenus par étalonnage ne sont pas donnés ici mais sont présents sur le site internet. Afin de faciliter un ré-étalonnage par les utilisateurs, les données des capteurs acquises pour les différents étalonnages sont fournies.

**Etalonnages intrinsèques.** Les procédures d'étalonnage dépendent du type de capteur. Deux mires planes de dimensions connues ont été utilisées pour l'étalonnage des caméras : une avec des cibles circulaires et une avec un damier. Les cibles circulaires avec un code barre garantissent une détection subpixellique et un étiquetage [6]. Pour les caméras ayant de fortes distortions (*fe-cam* et *cata-cam*), le modèle unifié sur la sphère a été choisi et les paramètres ont été estimés en utilisant des images de la mire à damier (toolboox de C. Mei). Pour les autres caméras, un étalonnage du modèle sténopé avec modèle de distortions polynomial a été réalisé avec des images de la mire avec les cibles circulaires (logiciel développé dans [6]).

Afin d'estimer les paramètres instrinsèques des capteurs proprioceptifs, nous avons enregistré leurs données avec celles du GPS-RTK sur 6 trajectoires à vitesse et angle de braquage constants (cercles) et 2 trajectoires en ligne droite ( 217 m à la roue de mesure). Des modèles linéaires (offset et échelle) ont été choisis pour représenter les transformations entre les tops mesurés par les encodeurs et les valeurs estimées.

**Etalonnages capteur-capteur.** Les images de damiers ont été acquises pour les étalonnages inter-caméras {*f-l-cam*,*f-r-cam*},{*f-m-cam*,*f-l-cam*,*f-r-cam*},{*f-m-cam*,*fecam*},{*f-m-cam*,*webcam*}. L'étalonnage du triplet de caméras a été réalisé en ligne en utilisant [6]. Nous avons également réalisé des acquisitions pour l'étalonnage entre les lidars et la caméra Marlin. La toolbox RADLOCC Laser-Camera Calibration Toolbox [5] est utilisée pour l'étalonnage.

**Etalonnages véhicule-capteur.** La position et l'orientation des repères associés aux capteurs ont été mesurées manuellement. Les coordonnées sont exprimées dans le repère associé au véhicule. Les valeurs de ces transformations sont données dans le format [ X Y Z Roll Pitch Yaw ] avec une paramètrisation de la rotation par des angles d'Euler "RPY". Les rotations sont exprimées en radians et les translations en mètres.

De plus, pour les accéléromètres et le gyromètre, des acquisitions spécifiques ont été faites en deux temps : à plat sur sol horizontal puis en soulevant l'avant du véhicule (rotation autour de l'essieu arrière).

Les orientations des caméras du triplet synchronisé ont été estimées précisément avec [6].

#### **5.2 Connaissances a priori sur l'environnement**

Des connaissances a priori sur l'environnement peuvent par exemple servir à recaler les données dans un référentiel commun, à réduire les domaines de recherche (permettant des gains en terme de temps de calcul) ou à améliorer la précision des résultats de reconstruction par fusion. Sont fournis dans le jeu de données IPDS :

– le plan 2D de PAVIN issu d'un relevé topographique de géomètre (voir Figure 7(a)). Celui-ci est disponible sous la forme de points 2D géoréférencés, groupés par

élément de l'environnement (murs, bords de voie, bâtiments. . .),

- un modèle virtuel 3D de PAVIN (voir Fig. 7(b)),
- la liste des panoramas GoogleStreetView acquis près de CEZEAUX (acquisitions en 2008 et 2012), avec leur position géoréférencée (voir Fig. 7(c)) .

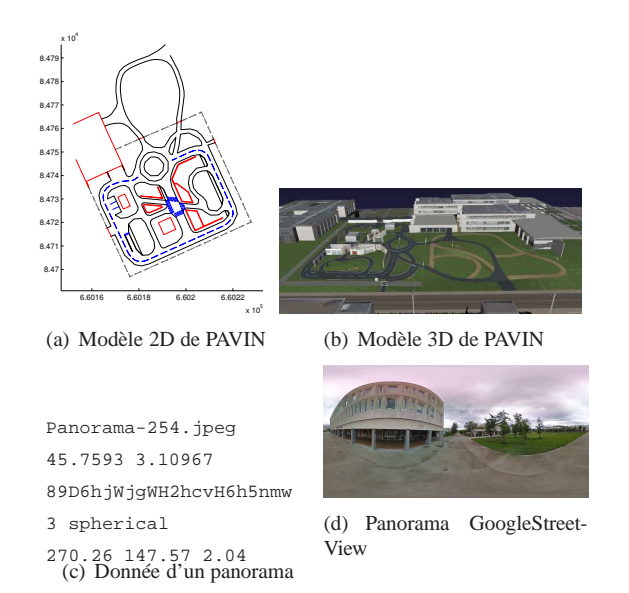

FIGURE 7 – Connaissances a priori sur l'environnement

# **6 Accès aux données**

Les données et leur descriptifs sont détaillés sur le site internet de l'IPDS :

#### http ://ipds.univ-bpclermont.fr

Les données sont téléchargeables via FTP, par capteur et séquence (ou sous-séquence de 2 minutes pour les images et les scans laser).

### **6.1 Organisation et mise en forme des données capteurs**

Pour chaque séquence, les données sont triées 1 dossier par capteur excepté pour les données des capteurs proprioceptifs qui sont regroupées dans le même dossier.

Dans un dossier Caméra (Bus\_InterfaceCamera\_xxx), on retrouve les images aux formats ppm ou pgm (Bus\_InterfaceCamera\_xxx-[num\_image].pgm) et un fichier (Bus\_InterfaceCamera\_xxx.dates) contenant la date d'acquisition de chaque image.

De la même façon, un dossier Télémètre contient les scans (Bus\_InterfaceRangefinder\_xxx-[num\_scan]-0.txt) et le même fichier date (Bus\_InterfaceRangefinder\_xxx.dates).

Pour les GPS, un fichier (Bus\_InterfaceGps\_xxx.txt) contient les trames NMEA et un fichier contient les dates. Le décodage de ces trames est fourni dans des fichiers annexes permettant ainsi d'avoir des données directement exploitables telles les coordonnées métriques. Ces fichiers

contiennent une ligne par mesure en commençant par la date. A un niveau encore supérieur, des fichiers contenant les trajectoires aux formats KML et GPX sont disponibles. Pour les capteurs proprioceptifs *odo-motor*, *odowheels*,*steering*, *gyro* et *acc*, on retrouve de la même façon des fichiers directement exploitables avec les données brutes et traitées. Au niveau supérieur, un fichier contient la trajectoire obtenue par reconstruction à partir des données odométriques, d'un modèle de mouvement de type Ackermann et une largeur de l'essieu arrière estimée à 1.21m.

Toutes ces données sont archivées et compressées en tar.gz prêtes à être téléchargées ou sous forme de séquences vidéos sans perte pour les séquences d'images. Pour les caméras et télémètres, la possibilité est offerte de télécharger par archive de 2 minutes.

Sur le site internet de l'IPDS, une page propose de lister automatiquement les fichiers à télécharger selon les entrées choisies par l'utilisateur : le lieu (Workspace), la séquence du jeu (Sequence), les capteurs désirés et les dates de début (Starting time) et de fin (Ending time).

## **6.2 Outils logiciels**

Des outils logiciels ont été développés en C++ et testés sous Linux. Ils sont fournis, avec les codes sources, dans le jeu de données et concernent les points suivants.

#### **Accès aux données.**

– *Re-mise en forme*

L'appel au script bash (extractVideosAndArchives.sh, téléchargé en même temps que les archives de données), permet d'extraire les données et de retrouver l'organisation initiale de l'IPDS décrite dans la Partie 6.1.

– *Lecture et synchronisation des données*

Des fonctions ont été développées pour lire les données d'un capteur pour une séquence choisie et de les organiser sous la forme d'un vecteur d'objets génériques appelés Unit ayant une date et un contenu. La date permet d'indicer temporellement les données ; le contenu fait référence soit aux données capteur qui sont sous la forme d'un fichier (image.pgm) soit aux champs d'une ligne d'un fichier. Les données regroupées de tous les capteurs peuvent être ré-organisées temporellement pour une utilisation combinée.

– *Extraction des données*

Les classes contenant les données spécifiques à chaque capteur peuvent être générées dans un header C++ *sensor\_data.h* et permettent un transtypage depuis une Unit. On a alors par exemple accès à la latitude en LambertIIe pour une donnée GPS.

– *Récupération des panoramas*

L'application *StreetViewImagesDownloader* permet de télécharger les images de GoogleStreetView et des les assembler pour former les panoramas.

#### **Traitement.**

– *Outils géométriques*

Des classes permettent d'effectuer les changements de repère, la projection de points dans les images et la lecture des scans télémètre. Des fonctions ont été développées pour, par exemple, reprojeter les impacts laser dans les images ou générer un nuage de point 3D à partir des impacts des scans laser (2D), des positions estimées du véhicule et de la transformation entre les repères associés au télémètre et au véhicule.

– *Désanamorphose*

Nous fournissons également un code permettant de désanamorphoser les images couleur acquises par la caméra catadioptrique.

#### **Affichage.**

- L'application *IPDSViewer* permet d'afficher les données de capteurs (un seul ou des combinaison) en mode "rejeu" (non temps réel) 3 (a)).
- *CezeauxMapViewer* permet de visualiser une carte de l'environnement (OpenStreetMap ou Yahoo Map !) potentiellement augmentée des trajectoires parcourues (données GPS), des positions des panoramas et l'affichage de panoramas (voir Figure 3 (b)).
- *IPDSViewer3D*, basé sur Ogre3D, affiche les données 3D (voir Figure 1).

# **7 Conclusion et perspectives**

L'IPDS a été construit pour compléter les autres jeux de données existants. Il devrait permettre des progrès rapides dans une large variété d'applications notamment de robotique et vision. Des annotations précises (en cours de réalisation) seront disponibles pour les différentes séquences du jeu de données. En fonction des remarques des utilisateurs, l'IPDS pourra évoluer pour offrir plus de services. A terme, nous souhaitons mettre en place un outil de benchmark pour évaluer et comparer les résultats des algorithmes pour des problèmes tels que le SLAM, le SfM, l'odométrie visuelle et la détection des fermetures de boucles.

## **Remerciements**

Les auteurs remercient Pierre Lebraly et Pierre Avanzini pour leur participation au niveau de l'étalonnage et des données a priori. J. Courbon a été financé par le projet ANR ARMEN (ANR-09-TECS-020) durant une partie de ces travaux. La plupart des capteurs installés sur le véhicule ont été financés par les projets VIPA (consortium LIGIER/APOJEE/Institut Pascal, 2008-2011, fonds Clermont-Co, CR-Auvergne, CG-63, FEDER) et PROTEUS (ANR-09-SEGI-010). Le VIPALAB a été financé sur projet Innov@Pôle (2007-2013, fonds Etat, CR-Auvergne et FEDER).

## **Références**

[1] J.-L. Blanco, F.-A. Moreno, and J. González. A Collection of Outdoor Robotic Datasets with centimeteraccuracy Ground Truth. *Autonomous Robots*, 27(4) :327–351, November 2009.

- [2] A. Geiger, P. Lenz, and R. Urtasun. Are we ready for Autonomous Driving ? The KITTI Vision Benchmark Suite. In *Computer Vision and Pattern Recognition (CVPR)*, Providence, USA, June 2012.
- [3] A. Glover, W. Maddern, M. Milford, and G. Wyeth. FAB-MAP + RatSLAM : Appearance-based SLAM for Multiple Times of Day. In *ICRA*, Anchorage, USA, 2010.
- [4] A. Howard and N. Roy. The Robotics Data Set Repository (Radish), 2003.
- [5] A. Kassir and T. Peynot. Reliable automatic cameralaser calibration. In *Australasian Conference on Robotics and Automation*, Brisbane, Australia, dec 2010.
- [6] P. Lébraly. *Étalonnage de cameras à champs disjoints et reconstruction 3D - Application à un robot mobile*. PhD thesis, Institut Pascal (CNRS - Université Blaise Pascal), January 2012.
- [7] G. Pandey, J.R. McBride, and R.M. Eustice. Ford campus vision and lidar data set. *International Journal of Robotics Research*, 30(13) :1543–1552, 2011.
- [8] R. Simpson, J. Cullip, and J. Revell. The Cheddar Gorge data set. Technical report, 2011.
- [9] M. Smith, I. Baldwin, W. Churchill, R. Paul, and P. Newman. The New College Vision and Laser Data Set. *International Journal of Robotics Research*, 28(5) :595–599, 2009.
- [10] C. Tessier, C. Cariou, C. Debain, R. Chapuis, F. Chausse, and C. Rousset. A real-time, multi-sensor architecture for fusion of delayed observations : application to vehicle localisation. In *9th International IEEE Conference on Intelligent Transportation Systems, ITSC 2006*, pages 1316–1321, 2006.
- [11] C.-C. Wang, D. Duggins, J. Gowdy, J. Kozar, R. MacLachlan, C. Mertz, A. Suppe, and C. Thorpe. Navlab SLAMMOT Datasets, May 2004. Carnegie Mellon University.
- [12] M. Warren, D. McKinnon, H. He, and B. Upcroft. Unaided stereo vision based pose estimation. In G. Wyeth and B. Upcroft, editors, *Australasian Conference on Robotics and Automation*, Brisbane, 2010. Australian Robotics and Automation Association.